#### CSSE463: Image Recognition

#### Day 5

- Demo code posted
- Lab 2 due Wednesday.
  - Be sure you could perform morphological operations by hand as well
  - Example: compare dilating twice using a 3x3 square with dilating once using a 5x5 square.
- Fruit Finder due Friday, 11:59 pm.
  - Ask questions as they arise, about technique or about Matlab
- Today: Global vs local operations, filtering
- Questions?

## Global vs. local operators

- Global operators
  - Use information from the entire image
  - $p \sim = f(p, p \epsilon img)$
- Local operators
  - Transform each pixel based on its value or its neighbors' values only
  - $p \sim = f(p, p \epsilon p_N)$

## Enhancement: gray-level mapping

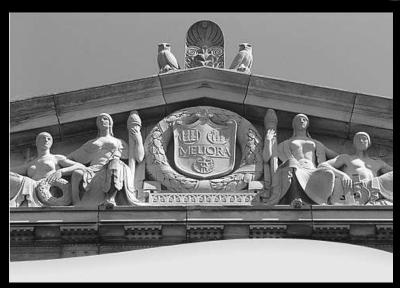

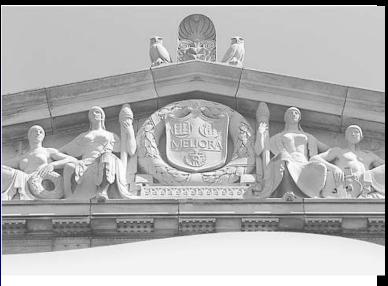

- Maps each pixel value to another value
- Could use a lookup table,
  e.g., [(0,0), (1, 3), (2, 5), ...]
- Could use a function
  - Identity mapping, y=x is straight line
  - Function values above y=x are boosted, those below are suppressed.
  - Gamma function, y = x^(1/g) (assuming x in range [0,1]) is a common a control in monitors/TVs.
  - g=2 shown to left
  - Effect?

# Gamma mappings, $y = x^{(1/g)}$

Original

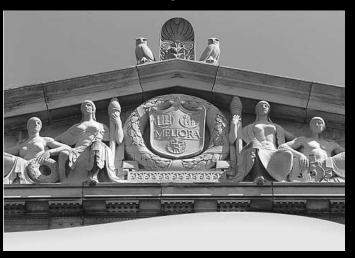

Light (g = 2)

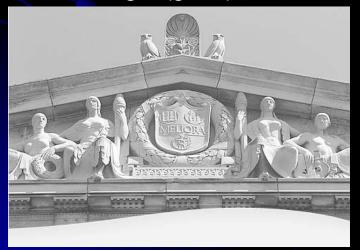

Dark (g = 0.5)

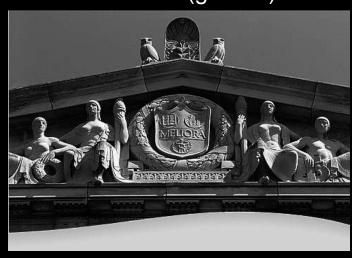

Very light (g = 4)

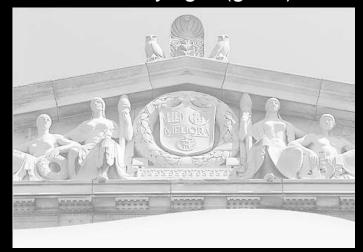

## Histogram Equalization

- Creates a mapping that flattens the histogram.
  - Uses full range [0, 255]
    - Good: "automatically" enhances contrast where needed.
  - Approx same level of pixels of each gray level
    - Unpredictable results.
  - Maintains the histogram's shape, but changes the density of the histogram
- Good example of a global operation
- Next: pros and cons

# HistEq on Sunset

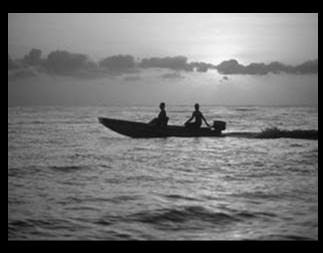

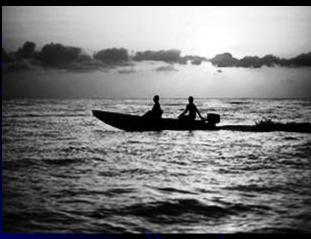

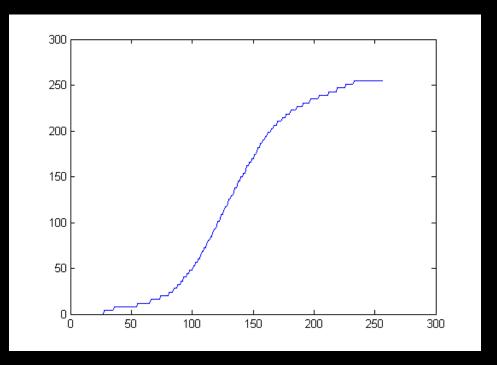

# HistEq on Matt

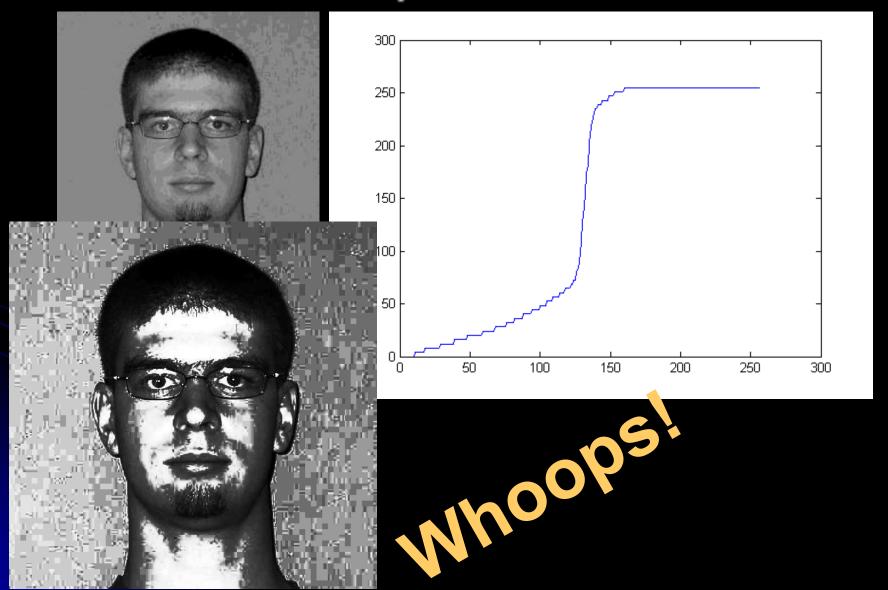

#### But where's the color?

- Can we use gray-level mapping on color images?
- Discuss how

## Local operators

- The most common local operators are filters.
  - Today: for smoothing
  - Tomorrow: for edge detection

## Image smoothing

- Gaussian distributions are often used to model noise in the image
  - $g = g_r + N(0, \sigma)$ 
    - g = sensed gray value
    - g<sub>r</sub> = "expected" real grayvalue
    - N(0,  $\sigma$ ) is a Gaussian (aka, Normal, or bell curve) with mean = 0, std. dev =  $\sigma$ .
    - Lots of Gaussian distributions in this course...
- Answer: average it out! 3 methods
  - Box filter
  - Gaussian filter
  - Median filter
- Filter

#### Box filters

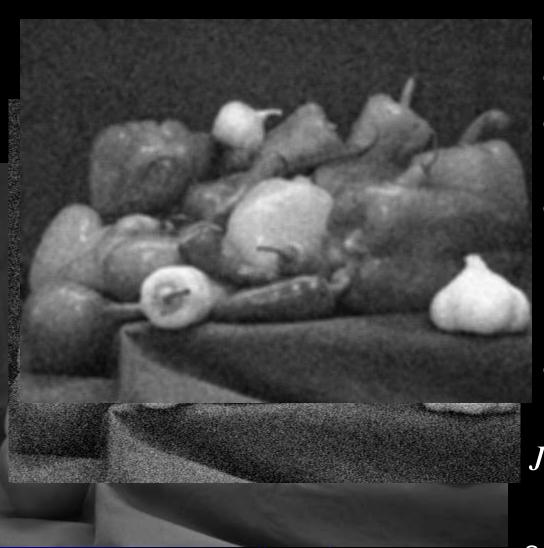

- Simplest.
- Improves homogeneous regions.
- Unweighted average of the pixels in a small neighborhood.
- For 5x5 neighborhood,

$$J(r,c) = \frac{1}{25} \sum_{i=-2}^{2} \sum_{j=-2}^{2} I(r+i,c+j)$$

See why this is a "local operation?"

### Gaussian filters

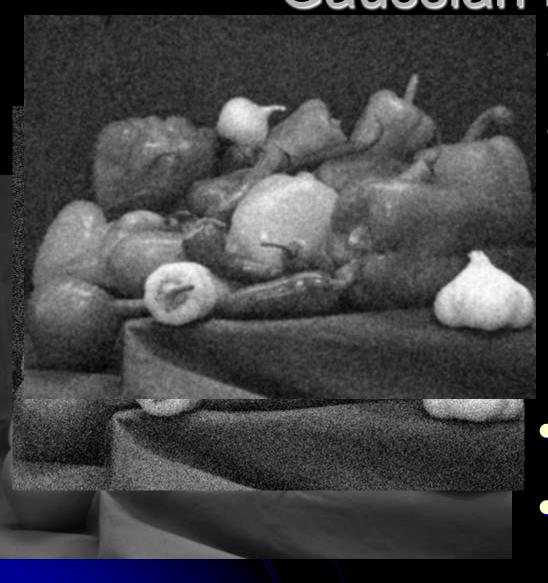

- Nicest theoretical properties.
- Average weighted by distance from center pixel. Weight of pixel (i,j):

$$W(i,j) = \frac{1}{\sigma\sqrt{2\pi}}e^{-\frac{d^2}{2\sigma^2}}$$

- Then use weight in box filter formula
- In practice, we use a discrete approximation to W(i,j)

### Median filters

- Step edge demo
  - smoothGaussDemo
- Salt demo
  - smoothSaltDemo

- Averaging filters have two problems.
  - They blur edges.
  - They don't do well with "salt-and-pepper" noise:
    - Faulty CCD elements
    - Dust on lens
- Median filter: Replace each pixel with the median of the pixels in its neighborhood
  - More expensive
  - Harder to do with hardware
- But can be made somewhat efficient
  - (Sonka, p 129)
- Hybrid: sigma filtering

#### Discrete filters

```
   1/9
   1/9

   1/9
   1/9

   1/9
   1/9

   1/9
   1/9
```

- Discrete 3x3 box filter:
- To get the output at a single point, take crosscorrelation (basically a dot-product) of filter and image at that point
- To filter the whole image, shift the filter over each pixel in the original image